# Implementing Giving Alternatives

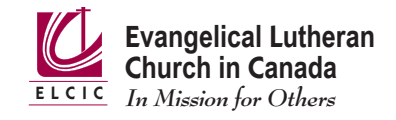

# **Pre-Authorized Giving (PAR)**

If your congregation is not already registered for the United Church of Canada's PAR program, contact your Synod office for information on how to sign up.

For additional help, contact Judith Gomes at the United Church national office, 1-800-268-3781 ext. 3152, jgomes@united-church.ca.

## **Secure Online Credit Card option through the ELCIC National Office.**

To use this option at https://secure.elcic.ca/.

- i. Select the ELCIC General Fund
- ii. In the "Personal Message", include the name and address of the congregation the donation is being directed to

iii.

The National Office will assume all processing costs and pass on 100% of money received at this time to your congregation. The National Office will also issue a charitable donation tax receipt.

Contact Kyle Giesbrecht, Director, Finance and Administration at kgiesbrecht@elcic.ca for further information.

## **Pre-Authorized direct bank account receipt option through the ELCIC National Office.**

Contact Kyle Giesbrecht, Director, Finance and Administration at kgiesbrecht@elcic.ca for further information. The National Office will assume all processing costs and pass on 100% of money received at this time.

### **CanadaHelps**

For online donations to your congregation, consider setting up an account with CanadaHelps. Even if you don't have an account, anyone can designate an offering or donation to a registered charity, including your congregation, using Canada Helps.

Their charity account sign-up page is: https://www.canadahelps.org/en/charities/register/tier-two/

To learn how to install a "Donate Now" button on your website, visit: http://charityhelp.canadahelps.org/en/articles/add-a-donate-now-button-to-your-website/

### **Interac E-Transfer using online banking**

Instructions on how to send and receive an e-transfer are found on Interac's website: https://www.interac.ca/en/consumers/products/interac-e-transfer/

If you would like to use the ELCIC National Office's Interac E-Transfer at this time:

- i. Through a personal banking account, members can make an Interac E-Transfer to payments@elcic.ca
- ii. Members will need to follow up with an email to payments@elcic.ca with their congregation's name and address that the money should be forwarded to and the answer to the security question
- iii. The National Office will then forward any money received to the congregation

The National Office will assume all processing costs and pass on 100% of money received at this time to your congregation. The National Office will also issue a charitable donation tax receipt.